## 论文认领与新增流程图

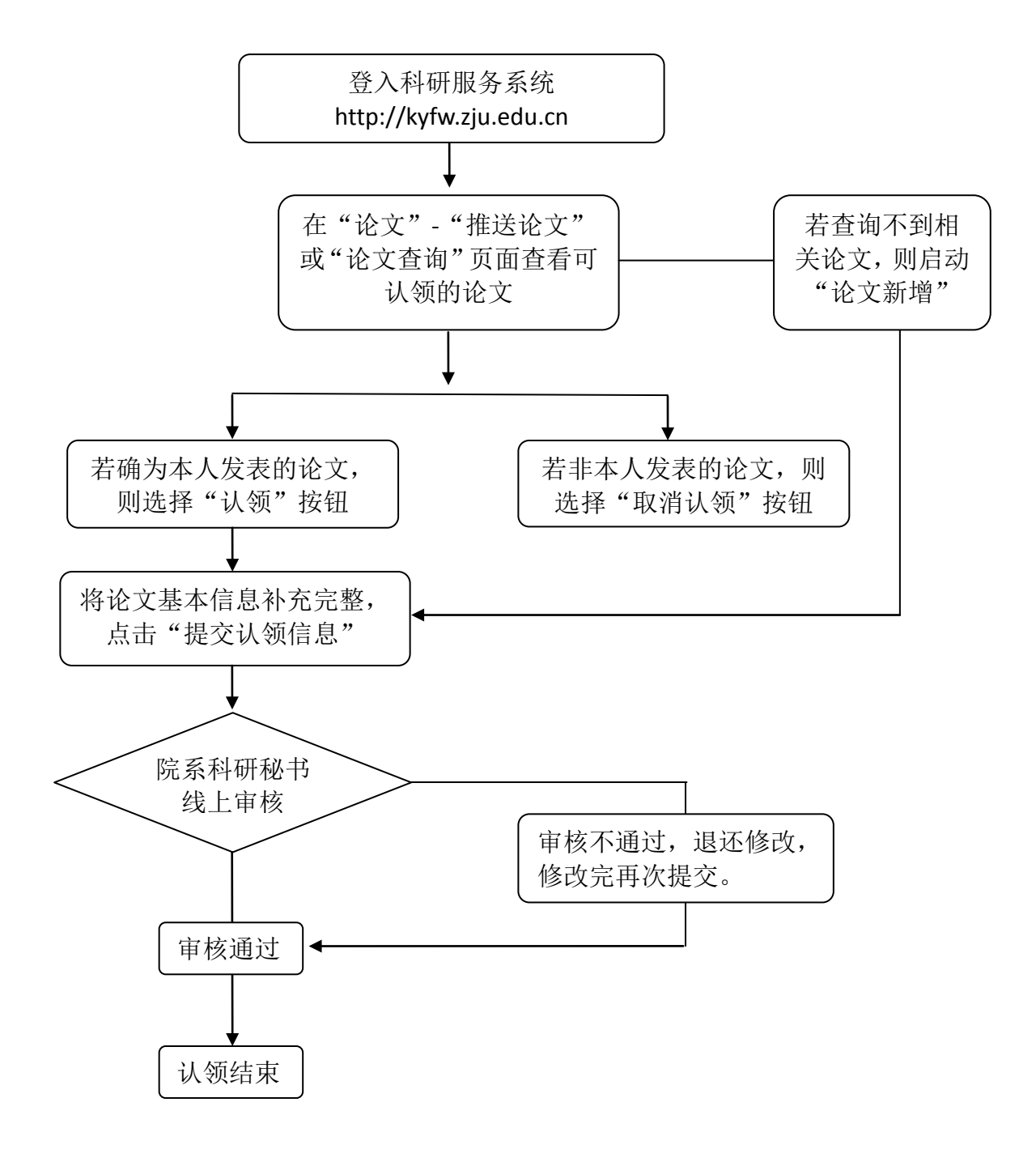